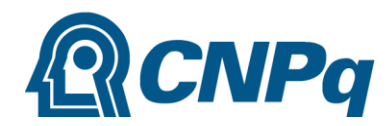

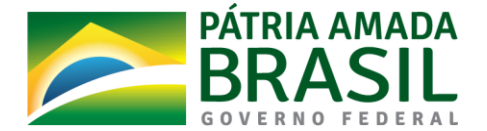

# **Chamada CNPq/MCTIC Nº 31/2019 – Programa Arquipélago e Ilhas Oceânicas**

O Conselho Nacional de Desenvolvimento Científico e Tecnológico - CNPq e o Ministério da Ciência, Tecnologia, Inovações e Comunicações – MCTIC, tornam pública a presente Chamada e convidam os interessados a apresentarem propostas nos termos aqui estabelecidos.

# **1 – Objeto**

Apoiar projetos de pesquisa científica, tecnológica e em inovação, multi e interdisciplinares e multiinstitucionais, com incentivo à cooperação nacional e internacional, no âmbito do Programa Arquipélago e Ilhas Oceânicas, que visem contribuir significativamente para a produção científica brasileira de qualidade e para a geração de conhecimentos científicos, tecnológicos e em inovação.

**1.1 -** A proposta deverá ser submetida em uma das faixas abaixo:

**1.1.1 - Faixa 1**: Projetos desenvolvidos no Arquipélago de São Pedro e São Paulo e áreas adjacentes (PROARQUIPÉLAGO).

**1.1.2 - Faixa 2**: Projetos desenvolvidos na Ilha da Trindade e Arquipélago de Martim Vaz (PROTRINDADE), Arquipélago de Fernando de Noronha e áreas adjacentes.

**1.2 –** As propostas deverão contemplar uma ou mais das Linhas Temáticas abaixo:

- a) geomorfologia, geoquímica, geofísica, petrologia, sismologia, estrutura e geotectônica;
- b) circulação oceânica, interação oceano-atmosfera e clima, meteorologia, processos de enriquecimento local e mudanças climáticas;
- c) ecologia, comportamento e biodiversidade;
- d) biotecnologia, química de produtos naturais, desenvolvimento de produtos ou processos a partir da biodiversidade;
- e) recursos pesqueiros marinhos;
- f) dinâmica e contaminação da cadeia trófica;
- g) impacto de ações antrópicas;
- h) uso sustentável de recursos naturais; e
- i) história e arqueologia.

# **1.3 – Das Justificativas**

A Convenção das Nações Unidas sobre os Direitos do Mar (CNUDM) estabeleceu no ano de 1982 um instrumento jurídico relativo ao uso dos espaços marítimos (Zona Econômica Exclusiva - ZEE) e garantiu aos Estados soberanos o direito de explorar e aproveitar os recursos naturais da coluna d'água, do solo e do subsolo dos oceanos adjacentes às porções de terra dos mesmos.

No entanto, para exercer esse direito é preciso que os Estados fomentem o desenvolvimento de projetos de pesquisa que visem ao aproveitamento racional desses recursos, além da ocupação civil e permanente dos locais de exploração. Sob esse enfoque, tanto o Arquipélago de São Pedro e São Paulo, quanto a Ilha da Trindade e o Arquipélago de Martim Vaz, que fazem parte do espaço marítimo brasileiro, devem ser considerados locais privilegiados para o desenvolvimento de pesquisas em diversos ramos da ciência.

Assim, tendo em vista a posição geográfica privilegiada destes ecossistemas e a relevância destas Ilhas Oceânicas para o Brasil sob os aspectos econômicos, sociais, científicos e de soberania, justifica-se a necessidade de ampliar e consolidar o conhecimento sobre estes

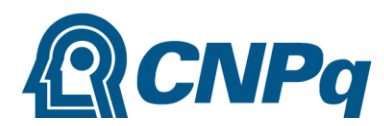

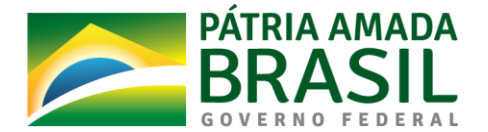

espaços, buscando o aproveitamento sustentável dos recursos naturais bióticos e abióticos ali existentes, por meio do apoio financeiro a projetos de pesquisa científica.

# **1.4 – Do Apoio Logístico**

**1.4.1 -** Dependendo de disponibilidade, o apoio logístico requerido para execução de projetos apoiados por esta Chamada no âmbito do Programa Arquipélago de São Pedro e São Paulo (PROARQUIPELAGO) poderá ser fornecido pela Secretaria da Comissão Interministerial para os Recursos do Mar (SeCIRM/Comando da Marinha do Brasil), a partir da cidade de Natal – RN (Base Naval de Natal), devendo, para tanto, ser informada a necessidade logística para a realização de pesquisa, conforme item I.5 do **ANEXO I** – Modelo Estruturado da Chamada.

**1.4.2 -** De forma semelhante ao supracitado, o apoio logístico requerido para a execução de projetos apoiados por esta Chamada na Ilha da Trindade e no Arquipélago de Martim Vaz (PROTRINDADE) poderá, a depender de disponibilidade, ser fornecido pela SeCIRM/Comando da Marinha do Brasil, a partir da cidade do Rio de Janeiro (1º Distrito Naval), devendo, para tanto, ser informada a necessidade logística para a realização de pesquisa, conforme item I.5 do **ANEXO I** – Modelo Estruturado da Chamada.

**1.4.3 -** Ressalte-se, no entanto, que os recursos para despesas com o deslocamento dos pesquisadores até os locais de embarque para o Arquipélago de São Pedro e São Paulo e para a Ilha da Trindade e Arquipélago de Martim Vaz deverão estar previstos no orçamento do projeto de pesquisa, na rubrica de custeio, em espaço referente às diárias e passagens.

# **2 – Cronograma**

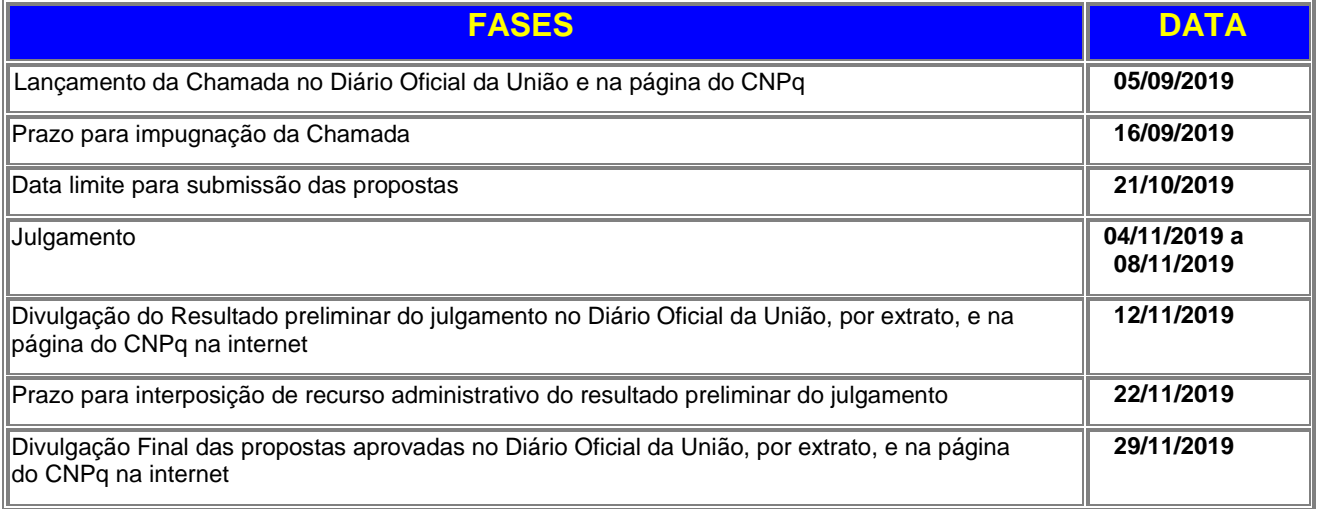

# **3 – Critérios de Elegibilidade**

**3.1 –** Os critérios de elegibilidade indicados abaixo são obrigatórios e sua ausência resultará no indeferimento da proposta.

# **3.2 – Quanto ao Proponente:**

**3.2.1** – O proponente, responsável pela apresentação da proposta, deve atender, obrigatoriamente, aos itens abaixo:

- a) ter seu currículo cadastrado na Plataforma Lattes, atualizado até a data limite para submissão da proposta;
- b) possuir o título de Doutor;
- c) ser obrigatoriamente o coordenador do projeto;

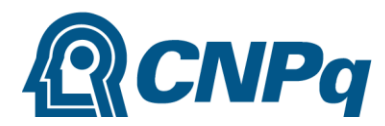

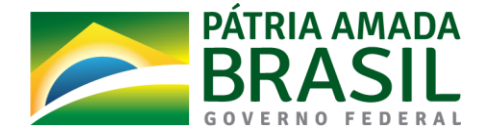

d) possuir vínculo celetista ou estatutário com a instituição de execução do projeto ou, se aposentado, comprovar manter atividades acadêmicos-científicas e apresentar declaração da instituição de execução do projeto concordando com a sua execução.

# **3.3 – Quanto à Instituição de Execução do Projeto:**

**3.3.1** – A instituição de execução do projeto deve ser uma Instituição Científica, Tecnológica e de Inovação (ICT).

**3.3.1.1 –** Entende-se por Instituição Científica, Tecnológica e de Inovação (ICT): órgão ou entidade da administração pública direta ou indireta ou pessoa jurídica de direito privado sem fins lucrativos legalmente constituída sob as leis brasileiras, com sede e foro no País, que inclua em sua missão institucional ou em seu objetivo social ou estatutário a pesquisa básica ou aplicada de caráter científico ou tecnológico ou o desenvolvimento de novos produtos, serviços ou processos.

**3.3.2 –** A instituição de execução do projeto é aquela com a qual o proponente deve apresentar vínculo.

# **4 – Recursos Financeiros**

**4.1** – As propostas aprovadas serão financiadas com recursos no valor global de R\$ 6.000.000,00 (seis milhões de reais), sendo R\$ 3.000.000,00 (três milhões de reais) oriundos do orçamento do CNPq e R\$ 3.000.000,00 (três milhões de reais) oriundos do MCTIC, a serem liberados em parcelas **de acordo com a disponibilidade orçamentária e financeira no CNPq e do MCTIC.**

**4.1.1 – Para a Faixa** 1 - Projetos desenvolvidos no Arquipélago de São Pedro e São Paulo e áreas adjacentes (PROARQUIPÉLAGO) será destinado o valor global de R\$ 4.000.000,00 (quatro milhões de reais).

**4.1.2 – Para a Faixa 2** - Projetos desenvolvidos na Ilha da Trindade e Arquipélago de Martim Vaz (PROTRINDADE), Arquipélago de Fernando de Noronha e áreas adjacentes será destinado o valor global de R\$ 2.000.000,00 (dois milhões de reais).

**4.1.3 –** Os recursos não utilizados em uma faixa poderão ser transferidos pela Diretoria Executiva do CNPq para outra faixa.

**4.1.4** – Quando o cronograma de desembolso ocorrer em mais de um exercício financeiro, o repasse de cada ano ficará condicionado à disponibilidade orçamentária e financeira do CNPq e do MCTIC.

**4.2** – Identificada a conveniência e a oportunidade e havendo disponibilidade de recursos adicionais para esta Chamada, em qualquer fase, o CNPq poderá decidir por suplementar os projetos contratados ou contratar novos projetos dentre os recomendados quanto ao mérito.

**4.2.1** – Nos casos descritos no item anterior, a seleção dos projetos a serem suplementados ou contratados pelo CNPq seguirá a ordem de classificação recomendada pelo Comitê Avaliador ou, em casos excepcionais, a contratação de projetos com recursos adicionais poderá deixar de observar a ordem de classificação, mediante justificativa e decisão da DEX.

**4.3** – As propostas poderão solicitar o valor máximo de financiamento de R\$ 300.000,00 (trezentos mil reais).

**4.4** – O proponente poderá apresentar um único projeto e para apenas uma das Faixas.

#### **5 – Itens Financiáveis**

**5.1** – Os recursos da presente chamada serão destinados ao financiamento de itens de custeio, capital e bolsas, compreendendo:

# **5.1.1**– **CUSTEIO:**

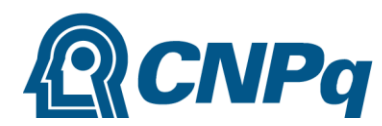

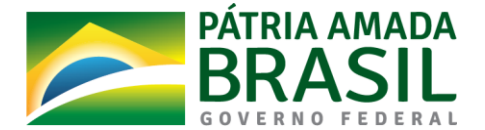

- a) material de consumo, componentes e/ou peças de reposição de equipamentos, *software*, instalação, recuperação e manutenção de equipamentos;
- b) serviços de terceiros pagamento integral ou parcial de contratos de manutenção e serviços de terceiros, pessoa física ou jurídica, de caráter eventual;
- c) despesas acessórias, especialmente as de importação e as de instalações necessárias ao adequado funcionamento dos equipamentos;
- d) passagens e diárias, de acordo com as Tabelas de Valores de Diárias para Auxílios Individuais e Bolsas de Curta Duração.

**5.1.1.1**– As propostas devem obrigatoriamente prever em seus orçamentos recursos de passagens e diárias para que a coordenação do projeto participe de 2 (duas) reuniões de Acompanhamento e Avaliação a serem realizadas em Brasília/DF, com duração de 3 dias cada uma.

**5.1.1.2**– As propostas devem prever em seus orçamentos, quando necessário, o custeio com a "logística científica", isto é, com diárias e passagens para atividades de campo ou treinamento no país, se for o caso, transporte de material, desembaraço alfandegário, entre outros.

**5.1.1.3**– Qualquer pagamento à pessoa física deve ser realizado de acordo com a legislação em vigor, de forma a não estabelecer vínculo empregatício.

**5.1.1.4** – A mão-de-obra empregada na execução do projeto não terá vínculo de qualquer natureza com o CNPq e deste não poderá demandar quaisquer pagamentos, permanecendo na exclusiva responsabilidade do Coordenador/Instituição de execução do projeto.

**5.1.1.5** – É obrigatória a presença dos coordenadores ou de seus prepostos (membro da equipe) nas reuniões de acompanhamento e avaliação supramencionadas.

# **5.2** – **CAPITAL:**

**a)** equipamentos e material permanente;

**b)** material bibliográfico.

**5.2.1 –** Os bens gerados ou adquiridos no âmbito de projetos contratados nesta Chamada serão incorporados, desde sua aquisição, ao patrimônio da Instituição Científica, Tecnológica e de Inovação (ICT) a qual o coordenador ou pesquisador beneficiado estiver vinculado.

**5.2.1.1 –** Será de responsabilidade do pesquisador e da ICT a forma de incorporação do bem à instituição.

**5.2.1.2 –** O pesquisador deverá anexar à Prestação de Contas a documentação comprobatória da incorporação do bem ao patrimônio da ICT.

# **5.3** – **BOLSAS**

**5.3.1** – Serão concedidas bolsas nas modalidades Iniciação Tecnológica e Industrial - ITI, Apoio Técnico em Extensão no País – ATP, Desenvolvimento Tecnológico e Industrial – DTI, Extensão no País – EXP e Especialista Visitante – EV.

**5.3.2**– A implementação das bolsas deverá ser realizada dentro dos prazos e critérios estipulados para cada uma dessas modalidades pela agência financiadora.

**5.3.3** – A duração das bolsas não poderá ultrapassar o prazo de execução do projeto.

**5.3.4** – As bolsas não poderão ser utilizadas para pagamento de prestação de serviços, uma vez que tal utilização estaria em desacordo com a finalidade das bolsas do CNPq.

**5.3.5** – Caberá ao coordenador fazer as indicações dos bolsistas tão logo seja assinado o Termo de Outorga.

**5.4** – São vedadas despesas com:

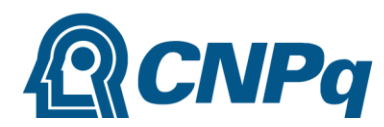

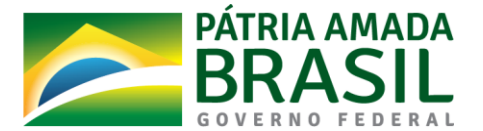

- a) crachás, pastas e similares, certificados, ornamentação, coquetel, jantares, *shows* ou manifestações artísticas de qualquer natureza;
- b) despesas de rotina como contas de luz, água, telefone, correios, reprografia e similares, entendidas como despesas de contrapartida obrigatória da instituição de execução do projeto;
- c) pagamento de taxas de administração, de gerência, a qualquer título;
- d) obras civis *(ressalvadas as obras com instalações e adaptações necessárias ao adequado funcionamento de equipamentos, as quais deverão ser justificadas no orçamento detalhado da proposta),* entendidas como de contrapartida obrigatória da instituição de execução do projeto;
- e) aquisição de embarcações e de veículos automotores;
- f) pagamento de salários ou complementação salarial de pessoal técnico e administrativo ou quaisquer outras vantagens para pessoal de instituições públicas (federal, estadual e municipal);
- g) pagamento, a qualquer título, a agente público da ativa por serviços prestados, inclusive consultoria, assistência técnica ou assemelhados, à conta de quaisquer fontes de recursos;
- h) pagamento, a qualquer título, a empresas privadas que tenham em seu quadro societário servidor público da ativa, ou empregado de empresa pública ou de sociedade de economia mista, por serviços prestados, inclusive consultoria, assistência técnica ou assemelhados.

**5.4.1** – As demais despesas deverão ser de responsabilidade do proponente/instituição de execução do projeto, a título de contrapartida.

**5.4.2** – Para contratação ou aquisição de bens e serviços deverão ser observados os princípios constitucionais e legais, bem como as normas do CNPq de **PRESTAÇÃO DE CONTAS**.

**5.4.3** – O CNPq não responde pela suplementação de recursos para fazer frente a despesas decorrentes de quaisquer fatores externos ao seu controle, como flutuação cambial.

# **6 – Submissão da Proposta**

**6.1** – As propostas deverão ser encaminhadas ao CNPq exclusivamente via Internet, utilizando-se o Formulário de Propostas *online*, disponível na [Plataforma Carlos Chagas.](http://carloschagas.cnpq.br/)

**6.2** – O horário limite para submissão das propostas ao CNPq será até às 23h59 (vinte e três horas e cinquenta e nove minutos), horário de Brasília, da data descrita no **CRONOGRAMA,** não sendo aceitas propostas submetidas após este horário.

**6.2.1** – Recomenda-se o envio das propostas com antecedência, uma vez que o CNPq não se responsabilizará por aquelas não recebidas em decorrência de eventuais problemas técnicos e de congestionamentos.

**6.2.2** – Caso a proposta seja enviada fora do prazo de submissão, ela não será aceita pelo sistema eletrônico, razão pela qual não haverá possibilidade da proposta ser acolhida, analisada e julgada.

**6.3** – Esclarecimentos e informações adicionais acerca desta Chamada podem ser obtidos pelo endereço eletrônico atendimento@cnpq.br ou pelo telefone (61) 3211-4000.

**6.3.1** – O atendimento encerra-se impreterivelmente às 18h30 (horário de Brasília), em dias úteis, e esse fato não será aceito como justificativa para envio posterior à data limite.

**6.3.2** – É de responsabilidade do proponente entrar em contato com o CNPq em tempo hábil para obter informações ou esclarecimentos.

**6.4** – Todas as instituições de pesquisa envolvidas com o projeto, sejam nacionais ou internacionais, deverão estar cadastradas previamente no Diretório de Instituições do CNPq, sob pena de impedir a sua inserção na proposta.

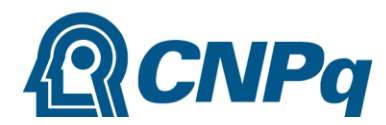

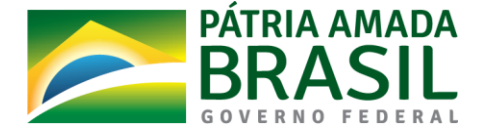

**6.5** – O formulário de propostas deverá ser preenchido com as informações ali solicitadas:

- a) Proponente;
- b) Membros de equipe;
- c) Título do projeto (Português e Inglês);
- d) Palavras-chave (Português e Inglês);
- e) Resumo (Português e Inglês);
- f) Objetivo (Português e Inglês);
- g) Áreas de Conhecimento;
- h) Instituição (Executora e Colaboradoras);
- i) Etapas/Atividades;
- j) Arquivo anexo com detalhamento da proposta, conforme Modelo estruturado Anexo I da Chamada;
- k) Recursos solicitados capital, bolsas e custeio (incluindo previsão de recursos para a participação em duas reuniões, conforme item 5.1.1.1).

**6.5.1** – Todos os itens do formulário devem ser necessariamente preenchidos, sob pena de indeferimento da proposta.

**6.5.2 –** É obrigatório que os membros da equipe tenham seus currículos cadastrados na Plataforma Lattes. Essa exigência não se aplica a pesquisadores estrangeiros residentes fora do Brasil que, neste caso, deverá ser anexado arquivo do currículo em formato pdf.

**6.5.3 –** A equipe poderá ser constituída por pesquisadores, alunos e técnicos. Outros profissionais poderão integrar a equipe na qualidade de colaboradores.

**6.5.4 –** Somente deverão ser indicados como instituições participantes do projeto e como membro da equipe aqueles que tenham prestado anuências formais escritas, as quais devem ser mantidas sob a guarda do Coordenador do projeto.

**6.6 –**O arquivo anexo com detalhamento da proposta deverá ser redigido em português, em conformidade com o Modelo Estruturado **(ANEXO I)** e conter obrigatoriamente as seguintes informações, sob pena de indeferimento da proposta:

- a) Título da Proposta;
- b) Faixa (preencher apenas uma delas);
- c) Descrição da área de estudo;
- d) Linhas Temáticas;
- e) Qualificação do principal problema a ser abordado;
- f) Metodologia a ser empregada, incluindo informações sobre atividades de campo, quando couber, conforme indicado no subitem 1.4 da Chamada (OBRIGATÓRIO);
- g) Principais contribuições científicas ou tecnológicas da proposta;
- h) Identificação se a pesquisa vem ao encontro do cumprimento de alguns dos Objetivos do Desenvolvimento Sustentável (ODS) da Agenda 2030 da Organização das Nações Unidas (ONU) [\(http://www.agenda2030.org.br/\)](http://www.agenda2030.org.br/)
- i) Cronograma físico;
- j) Grau de interesse e comprometimento de empresas com o escopo da proposta, quando for o caso;

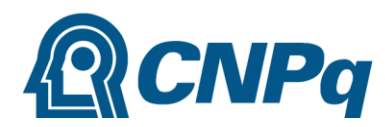

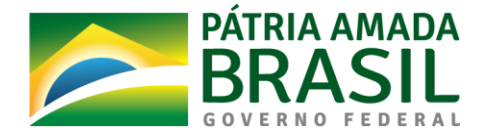

- k) Colaborações ou parcerias já estabelecidas com outros centros de pesquisa, no Brasil e exterior, nas respectivas áreas de atuação do projeto, com descrição detalhada das estratégias e mecanismos efetivos para concretização da colaboração ou parceria;
- l) Disponibilidade efetiva de infraestrutura e de apoio técnico para o desenvolvimento do projeto;
- m) Estimativa dos recursos financeiros de outras fontes que serão aportados pelos eventuais Agentes Públicos e Privados parceiros;
- n) Caráter multidisciplinar e interdisciplinar da proposta;
- o) Estratégia de divulgação científica;
- p) Principais Referências Bibliográficas.

**6.6.1** – O arquivo deve ser gerado em formato .*pdf* e anexado ao Formulário de Propostas *online*, limitando-se a 1Mb (um megabyte).

**6.6.2** – Caso seja necessário utilizar figuras, gráficos, fotos e/ou outros, para esclarecer a argumentação da proposta, estes não devem comprometer a capacidade do arquivo, pois as propostas que excederem o limite de 1Mb não serão recebidas pelo guichê eletrônico do CNPq.

**6.7** – Após o envio, será gerado um recibo eletrônico de protocolo da proposta submetida, o qual servirá como comprovante da transmissão.

**6.8** – Será aceita uma única proposta por proponente.

**6.9 –** Na hipótese de envio de uma segunda proposta pelo mesmo proponente, respeitando-se o prazo limite estipulado para submissão das propostas, esta será considerada substituta da anterior, sendo levada em conta para análise apenas a última proposta recebida.

**6.10 –** Constatado o envio de propostas idênticas por proponentes diferentes, uma ou ambas as propostas poderão ser eliminadas.

# **7 – Julgamento**

# **7.1** – **Critérios do Julgamento**

**7.1.1** – Os critérios para classificação das propostas quanto ao mérito técnico-científico e sua adequação orçamentária são:

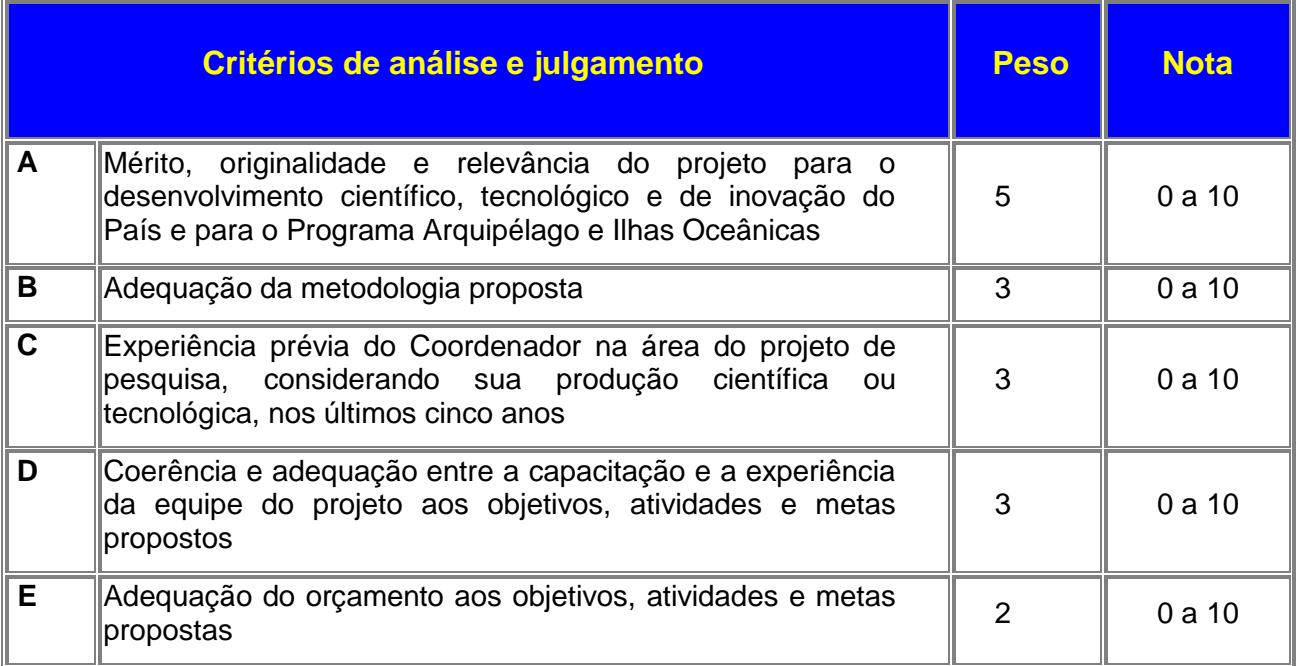

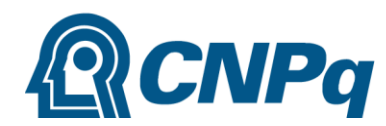

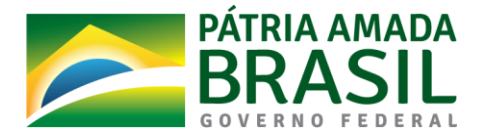

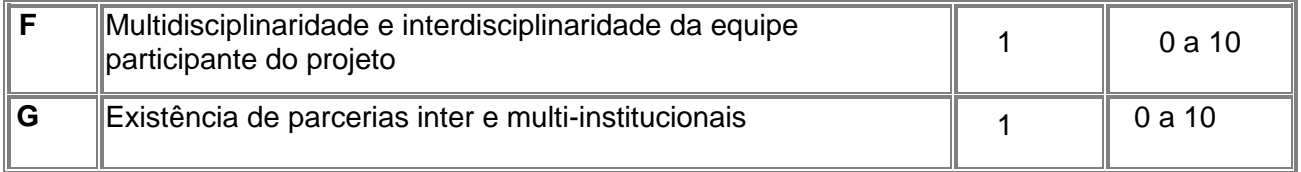

**7.1.2** – Para estipulação das notas poderão ser utilizadas até duas casas decimais.

**7.1.3** – A pontuação final de cada proposta será aferida pela média ponderada das notas atribuídas para cada item.

**7.1.4** – Em caso de empate, o Comitê Avaliador deverá analisar as propostas empatadas e definir a sua ordem de classificação, apresentando de forma motivada as razões e fundamentos.

**7.1.4.1** – O Comitê Avaliador deverá considerar para desempate a maior pontuação obtida pela proposta no somatório dos critérios de julgamento A, B e C.

# **7.2 – Etapas do Julgamento**

# **7.2.1** – **Etapa I - Análise pelos Consultores** *ad hoc*

**7.2.1.1** – Esta etapa consistirá na análise quanto ao mérito e relevância das propostas a ser realizada por especialistas indicados pelo CNPq.

**7.2.1.2** – Os Consultores *ad hoc* deverão se manifestar sobre os tópicos contidos no "Formulário de Parecer ad hoc".

# **7.2.2 – Etapa II – Classificação pelo Comitê Avaliador**

**7.2.2.1** – A composição e as atribuições do Comitê Avaliador seguirão as disposições contidas em normas específicas do CNPq que tratam da matéria.

**7.2.2.2** – Todas as propostas serão classificadas pelo Comitê Avaliador, seguindo os critérios de julgamento dispostos nesta Chamada.

**7.2.2.3** – A pontuação final de cada projeto será aferida conforme estabelecido no item 7.1.

**7.2.2.4** – Todas as propostas avaliadas serão objeto de parecer de mérito consubstanciado, contendo a fundamentação que justifica a pontuação atribuída.

**7.2.2.5** – Após a análise de mérito e relevância de cada proposta, o Comitê deverá recomendar:

**a)** aprovação; ou

**b)** não aprovação.

**7.2.2.6 –** O parecer do Comitê Avaliador será registrado em Planilha de Julgamento, contendo a relação das propostas recomendadas e não recomendadas para aprovação, com as respectivas pontuações finais, assim como outras informações e recomendações pertinentes.

**7.2.2.7** – Para cada proposta recomendada, o Comitê Avaliador deverá sugerir o valor a ser financiado pelo CNPq.

**7.2.2.8** – Durante a classificação das propostas pelo Comitê Avaliador, o Gestor da Chamada e a Área Técnico-científica responsável acompanharão as atividades e poderão recomendar ajustes e correções necessários, como a possibilidade que se refaça ou modifique pareceres de recomendação e a Planilha de Julgamento.

**7.2.2.9** – A Planilha de Julgamento será assinada pelos membros do Comitê.

# **7.2.3** – **Etapa III – Análise pela Área Técnico-Científica do CNPq**

**7.2.3.1** – Esta etapa consiste na verificação dos critérios de elegibilidade e supervisão da classificação pelo Comitê Avaliador.

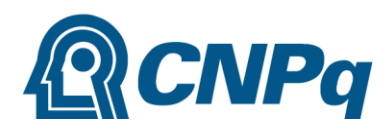

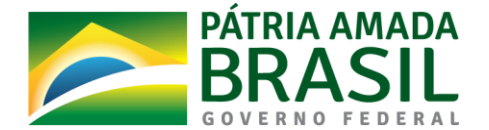

**7.2.3.2** – A Área Técnico-científica deverá analisar os pareceres elaborados pelo Comitê Avaliador e a Planilha de Julgamento, apresentando os subsídios para etapa de Decisão pelo Presidente do CNPq.

**7.2.3.3** – A Área Técnico-científica poderá indicar itens orçamentários, informações incorretas ou inverídicas, inconsistências técnicas, falhas de julgamento, elementos a serem inseridos, modificados ou excluídos, que poderão ou não inviabilizar a aprovação da proposta.

**7.2.3.4** – Identificadas falhas, ausências, inconsistências e/ou equívocos, deverá a Área Técnicocientífica tomar as providências necessárias para sanar os problemas, podendo determinar a elaboração de novo parecer, a complementação do parecer anterior e a retificação da Planilha de Julgamento.

# **7.2.4** – **Etapa IV – Resultado Preliminar do julgamento**

**7.2.4.1** – O Presidente do CNPq emitirá decisão do julgamento com fundamento na Nota Técnica elaborada pela área técnico-científica responsável, acompanhada dos documentos que compõem o processo de julgamento.

**7.2.4.1.1** – Na decisão do Presidente do CNPq constarão as propostas:

- a) Indeferidas
- b) Não recomendadas quanto ao mérito
- c) Recomendadas quanto ao mérito e não aprovadas para financiamento, em função do limite de recursos disponíveis para a Chamada
- d) Recomendadas quanto ao mérito e aprovadas para financiamento dentro do limite de recursos disponíveis para a Chamada

**7.2.4.2** – A decisão será divulgada na página eletrônica do CNPq, disponível na Internet no endereço **[www.cnpq.br](http://www.cnpq.br/)** e publicada, por extrato, no **Diário Oficial da União conforme CRONOGRAMA**.

**7.2.4.3 –** Todos os proponentes da presente Chamada terão acesso ao parecer sobre sua proposta, preservada a identificação dos pareceristas.

# **8 – Recursos Administrativos do Resultado Preliminar do Julgamento**

**8.1 –** Caso o proponente tenha justificativa para contestar o resultado preliminar do julgamento, poderá apresentar recurso em formulário eletrônico específico, disponível na Plataforma Carlos Chagas [\(http://carloschagas.cnpq.br\)](http://carloschagas.cnpq.br/), no prazo de 10 (dez) dias corridos a partir da publicação do resultado na página do CNPq e da disponibilização dos pareceres na Plataforma Carlos Chagas.

# **9 – Etapa V - Resultado Final do Julgamento**

**9.1** – A DEX emitirá decisão do julgamento com fundamento na Nota Técnica elaborada pela área técnico-científica responsável, acompanhada dos documentos que compõem o processo de julgamento.

**9.2** – O resultado final do julgamento pela DEX será divulgado na página eletrônica do CNPq, disponível na Internet no endereço **[www.cnpq.br](http://www.cnpq.br/)** e publicado, por extrato, no **Diário Oficial da União, conforme CRONOGRAMA**.

# **10 – Execução das Propostas Aprovadas**

**10.1** – As propostas aprovadas serão apoiadas na modalidade de Auxílio Individual e/ou Bolsa, em nome do proponente, mediante assinatura de **TERMO DE OUTORGA.**

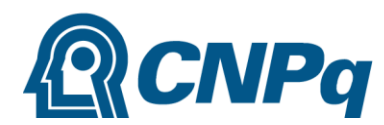

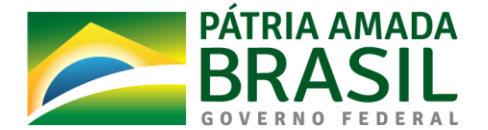

**10.2** – A firmatura do **TERMO DE OUTORGA** ficará subordinada à existência prévia de **Acordo de Cooperação Técnica,** celebrado entre a instituição de execução do projeto e o CNPq, conforme disposto nas normas deste Conselho.

**10.3** – As propostas a serem apoiadas pela presente Chamada deverão ter seu prazo máximo de execução estabelecido em 36 (trinta e seis) meses.

**10.3.1** – Excepcionalmente, o prazo de execução dos projetos poderá ser prorrogado, mediante pedido fundamentado do proponente, que justifique a prorrogação pleiteada, e aceito pelo CNPq.

**10.3.1.1** – A prorrogação da vigência do projeto deverá observar necessariamente a corresponde prorrogação do instrumento de cooperação entre os parceiros.

**10.4 –** O proponente assume o compromisso de manter, durante a execução do projeto, todas as condições, apresentadas na submissão da proposta, de qualificação, habilitação e idoneidade necessárias ao perfeito cumprimento do seu objeto, preservando atualizados os seus dados cadastrais nos registros competentes.

**10.5** – A existência de qualquer inadimplência, por parte do proponente, com o CNPq, com a Administração Pública Federal, direta ou indireta, ou o registro do proponente como inadimplente em quaisquer cadastros mantidos por órgãos da Administração Pública Federal, constituirá fator impeditivo para a contratação do projeto, devendo o projeto ser cancelado posteriormente caso verificado que o proponente deixou de declarar sua inadimplência.

**10.6** – As informações geradas com a implementação das propostas selecionadas e disponibilizadas na base de dados do CNPq serão consideradas de acesso público, observadas as disposições abaixo:

**10.6.1 –** Os projetos submetidos a esta Chamada, bem como quaisquer relatórios técnicos apresentados pelos pesquisadores e/ou bolsistas para o CNPq, que contenham informações sobre os projetos em andamento, terão acesso restrito até o ato decisório referente à aprovação final pelo CNPq. (Lei 12.527/2011 de 18 de novembro de 2011, art 7º, §3º, e Decreto 7.724/2012 de 16 de maio de 2012, art 20).

**10.6.2 –** Aqueles pesquisadores cujos projetos submetidos ao CNPq, aprovados ou não, e/ou seus relatórios técnicos apresentados que possam gerar, no todo ou em parte, resultado potencialmente objeto de Patente de Invenção, Modelo de Utilidade, Desenho Industrial, Programa de Computador ou qualquer outra forma de registro de Propriedade Intelectual e semelhantes deverão manifestar explicitamente o interesse na restrição de acesso na ocasião da submissão do projeto e/ou do envio do relatório técnico.

**10.6.2.1 –** As obrigações de sigilo e restrição de acesso público previstas na cláusula anterior subsistirão pelo prazo de 5 (cinco) anos a partir da solicitação da restrição.

**10.6.2.2 –** Em que pese a possibilidade de restrição de acesso, esta não reduz, contudo, a responsabilidade que os pesquisadores, suas equipes e instituições têm, como membros da comunidade de pesquisa, de manter, sempre que possível, os resultados da pesquisa, dados e coleções à disposição de outros pesquisadores para fins acadêmicos.

**10.6.3 –** As partes deverão assegurar que cada um de seus empregados, funcionários, agentes públicos e subcontratadas, que tenham acesso às informações de acesso restrito, tenham concordado em cumprir as obrigações de restrição de acesso à informação.

**10.6.4 –** O CNPq disponibilizará, a seu critério, as informações primárias de todos os projetos, tais como: título, resumo, objeto, proponente(s), instituições executoras e recursos aplicados pelo órgão.

**10.7** – A concessão do apoio financeiro poderá ser cancelada pela Diretoria Executiva do CNPq, por ocorrência, durante sua implementação, de fato cuja gravidade justifique o cancelamento, sem prejuízo de outras providências cabíveis em decisão devidamente fundamentada.

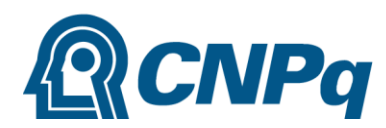

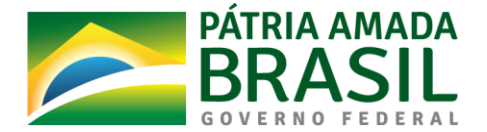

**10.8** – É de exclusiva responsabilidade de cada proponente adotar todas as providências que envolvam permissões e autorizações especiais, de caráter ético ou legal, necessárias à execução do projeto.

# **11 – Do Monitoramento e da Avaliação**

**11.1** – Durante a execução, o projeto será acompanhado e avaliado, em todas as suas fases, de acordo com o estabelecido no **TERMO DE OUTORGA** e demais normas do CNPq**.**

**11.1.1** – Qualquer alteração relativa à execução do projeto deverá ser solicitada ao CNPq pelo proponente/coordenador, acompanhada da devida justificativa, devendo tal alteração ser autorizada antes de sua efetivação e observadas as Resoluções Normativas do CNPq que tratam do tema.

**11.2** – Durante a execução do projeto o CNPq poderá, a qualquer tempo e quantas vezes quiser, promover visitas técnicas ou solicitar informações adicionais visando ao monitoramento e à avaliação do projeto.

**11.2.1** – Caso seja detectado que o projeto não esteja sendo executado conforme o previsto, o CNPq deverá determinar diligências para o devido cumprimento e, caso não atendidas, promover o cancelamento da concessão.

**11.3** – As ações de monitoramento e avaliação terão caráter preventivo e saneador, objetivando a gestão adequada e regular dos projetos, observado o disposto no Decreto nº 9.293/2018.

**11.4** – Durante a fase de execução do projeto, toda e qualquer comunicação com o CNPq deverá ser feita por meio da Central de Atendimento: atendimento@cnpq.br.

**11.5** – O coordenador, quando solicitado pelo CNPq, deverá preencher formulário de avaliação e acompanhamento do projeto de pesquisa aprovado.

**11.6 –** Os resultados parciais obtidos pelo projeto de pesquisa serão acompanhados anualmente, conforme estabelecido pelo Marco Legal para a Ciência, tecnologia e Inovação (EC nº 85/2015, Lei nº 10.973/2004, Lei nº 13.243/2016, Decreto nº 9.283/2018, principalmente no que tange ao Art. 28, § 2°).

# **12 – Avaliação Final/Prestação de Contas**

**12.1 –** O coordenador do projeto deverá encaminhar a prestação de contas em Formulário *online* específico, no prazo de até 60 (sessenta) dias após o término da vigência do projeto, em conformidade com o **TERMO DE OUTORGA** e demais normas do CNPq, sob pena de ressarcimento dos valores despendidos pelo CNPq e demais penalidades previstas na legislação de regência.

**12.1.1** – Todos os campos do formulário *online* de prestação de contas deverão ser devidamente preenchidos.

**12.1.2** – A prestação de contas financeira deverá ser apresentada juntamente com todos os comprovantes de despesas, em conformidade com as normas de **PRESTAÇÃO DE CONTAS** disponíveis no endereço eletrônico [http://www.cnpq.br/web/guest/prestacao-de-contas1.](http://www.cnpq.br/prestacaocontas/index.htm)

**12.1.3** – Deverá ser anexado ao formulário online um arquivo contendo o relatório técnico final, com detalhamento das atividades desenvolvidas durante a execução do projeto, o registro das ocorrências que afetaram o seu desenvolvimento e os principais resultados obtidos.

# **13 – Impugnação da Chamada**

**13.1** – Decairá do direito de impugnar os termos desta Chamada o cidadão que não o fizer até o prazo disposto no **CRONOGRAMA**.

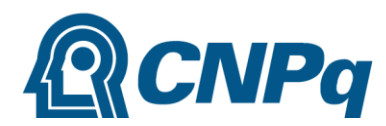

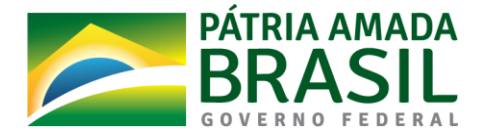

**13.1.1** – Caso não seja impugnada dentro do prazo, o proponente não poderá mais contrariar as cláusulas desta Chamada, concordando com todos os seus termos.

**13.2** – A impugnação deverá ser dirigida à Presidência do CNPq, por correspondência eletrônica, para o endereço: presidencia@cnpq.br, seguindo as normas do processo administrativo federal.

# **14 – Publicações**

**14.1** – As publicações científicas e qualquer outro meio de divulgação ou promoção de eventos ou de projetos de pesquisa apoiados pela presente Chamada deverão citar, obrigatoriamente, o apoio do CNPq e de outras entidades/órgãos financiadores.

**14.1.1 –** Nas publicações científicas o CNPq deverá ser citado exclusivamente como "Conselho Nacional de Desenvolvimento Científico e Tecnológico – CNPq" ou como "*National Council for Scientific and Technological Development* – CNPq".

**14.1.2 –** Nas publicações científicas o MCTIC deverá ser citado exclusivamente como "Ministério da Ciência, Tecnologia, Inovações e Comunicações - MCTIC" ou como "Ministry of Science, Technology, Innovation and Communications - MCTIC".

**14.2** – As ações publicitárias atinentes a projetos realizados com recursos desta Chamada deverão observar rigorosamente as disposições que regulam a matéria.

**14.3 –** A publicação dos artigos científicos resultantes dos projetos apoiados deverá ser realizada, preferencialmente, em revistas de acesso aberto.

**14.4** – Caso os resultados do projeto ou o relatório em si venham a ter valor comercial ou possam levar ao desenvolvimento de um produto ou método envolvendo o estabelecimento de uma patente, a troca de informações e a reserva dos direitos, em cada caso, dar-se-ão de acordo com o estabelecido na Lei de Inovação (Lei nº 10.973 de 02 de dezembro de 2004), regulamentada pelo Decreto 5.563, de 11 de outubro de 2005, na Lei de Propriedade Industrial (Lei nº 9.279, de 14 de maio de 1996) e pelas normas internas do CNPq que regulam a matéria.

# **15 – Disposições Gerais**

**15.1** – A presente Chamada regula-se pelos preceitos de direito público, com destaque para os artigos 37, 218, 219, 219-A e 219-B, todos da Constituição Federal, pelas disposições das Leis nº 10.973/04 (Lei da Inovação) e 13.243/16, pelos princípios gerais da Lei nº 8.666/93 e, em especial, pelas normas internas do CNPq.

**15.2** – A Coordenação responsável pelo acompanhamento da presente Chamada é a Coordenação do Programa de Pesquisas Oceanográficas e de Impactos Ambientais - COIAM.

**15.3 –** A qualquer tempo, a presente Chamada poderá ser revogada ou anulada, no todo ou em parte, seja por decisão unilateral da Diretoria Executiva do CNPq, seja por motivo de interesse público ou exigência legal, em decisão fundamentada, sem que isso implique direito à indenização ou reclamação de qualquer natureza.

**15.4 –** A Diretoria Executiva do CNPq reserva-se o direito de resolver os casos omissos e as situações não previstas na presente Chamada.

Brasília, 05 de setembro de 2019.

# **ANEXOS**

- o **Anexo I** Modelo estruturado de projeto
- o **Anexo II** Apresentação do PROARQUIPELAGO (informações logísticas)
- o **Anexo III** Apresentação do PROTRINDADE (informações logísticas)